#### Multiple Logistic Regression

Response: Y binary,  $\pi = P(Y = 1)$ 

#### Explanatory variables:  $x_1, x_2, \ldots, x_k$

can be quantitative, qualitative (dummy variables), or both.

Model form is

$$
logit(\pi) = \alpha + \beta_1 x_1 + \beta_2 x_2 + \cdots + \beta_k x_k
$$

or equivalently

$$
\pi = \frac{\exp(\alpha + \beta_1 x_1 + \beta_2 x_2 + \dots + \beta_k x_k)}{1 + \exp(\alpha + \beta_1 x_1 + \beta_2 x_2 + \dots + \beta_k x_k)}
$$

 $\beta_i$  = partial effect of  $x_i$  controlling for other variables in model

 $e^{\beta_i} =$  conditional odds ratio at  $x_i + 1$  vs at  $x_i$  keeping other x's fixed

 $=$  multiplicative effect on odds of 1-unit increase in  $x_i$ 

w/ other x's fixed

Chapter 4 - 1

# Example (Horseshoe Crabs)

Model 1:

$$
logit(\pi) = \alpha + \beta_2 c_2 + \beta_3 c_3 + \beta_4 c_4 + \beta x
$$
  
= 
$$
\begin{cases} \alpha + \beta x & \text{if med. light } (c_2 = c_3 = c_4 = 0) \\ \alpha + \beta_2 + \beta x & \text{if medium } (c_2 = 1, c_3 = c_4 = 0) \\ \alpha + \beta_3 + \beta x & \text{if med. dark } (c_2 = 0, c_3 = 1, c_4 = 0) \\ \alpha + \beta_4 + \beta x & \text{if dark } (c_2 = c_3 = 0, c_4 = 1) \end{cases}
$$

- $\blacktriangleright$  Here we set  $\beta_1 = 0$
- $\triangleright$  The category with no dummy var. in the model (or with coefficient  $\beta_i = 0$ ) is called the baseline category. In Model 1, the baseline category is the color medium light (Color  $= 1$ ).

## Example (Horseshoe Crabs)

In addition to Width  $(X)$ , consider adding a categorical predictor — Color, coded 1-4 as

 $1 =$  medium light,  $2 =$  medium,  $3 =$  medium dark,  $4 =$  dark

For a categorical predictor, need to create a dummy variable  $(=$ indicator variable) for each category:

$$
c_1 = \begin{cases} 1 & \text{medium light} \\ 0 & \text{o/w} \end{cases}, c_2 = \begin{cases} 1 & \text{medium} \\ 0 & \text{o/w} \end{cases},
$$

$$
c_3 = \begin{cases} 1 & \text{medium dark} \\ 0 & \text{o/w} \end{cases}, c_4 = \begin{cases} 1 & \text{dark} \\ 0 & \text{o/w} \end{cases}
$$
  
Model: 
$$
\text{logit}(\pi) = \alpha + \beta_1 c_1 + \beta_2 c_2 + \beta_3 c_3 + \beta_4 c_4 + \beta x
$$

- $c_1 + c_2 + c_3 + c_4 = 1$  always true, so one of them is redundant.
- $\blacktriangleright$  To account for redundancies, most software set one of  $\beta_1, \beta_2, \beta_3, \beta_4$  to 0

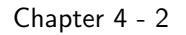

Below "odds"  $=$  odds having at least one satellite

odds = 
$$
\frac{\pi}{1-\pi}
$$
 =  $e^{\alpha+\beta_2 c_2+\beta_3 c_3+\beta_4 c_4+\beta x}$   
\n=  $\begin{cases}\ne^{\alpha+\beta_2} & \text{if med. light } (c_2 = c_3 = c_4 = 0) \\
e^{\alpha+\beta_2+\beta_3} & \text{if medium } (c_2 = 1, c_3 = c_4 = 0) \\
e^{\alpha+\beta_3+\beta x} & \text{if med. dark } (c_2 = 0, c_3 = 1, c_4 = 0) \\
e^{\alpha+\beta_4+\beta x} & \text{if dark } (c_2 = c_3 = 0, c_4 = 1)\n\end{cases}$ 

For female crabs of the same width,

odds for a medium crab  $\overline{\text{odds}}$  for a medium light crab  $e^{\alpha+\beta_2+\beta x}$  $\frac{e^{\alpha+\beta x}}{e^{\alpha+\beta x}}=e^{\beta x}$ 

- $\blacktriangleright$  Likewise.
	- $\blacktriangleright$   $e^{\beta_3}$  = odds ratio of (med. dark v.s. med. light)
	- $\blacktriangleright$   $e^{\beta_4}$  = odds ratio of (dark v.s. med. light)
- $\blacktriangleright$  Observe  $e^{\beta_i}$ 's are odds ratios of a category v.s. the baseline category (medium light), for crabs of the same width.
- $\triangleright$  Observe the effect of Color does not change with Width

### Example (Horseshoe Crabs)

$$
\text{Model 1:} \quad \text{odds} = \frac{\pi}{1-\pi} = e^{\alpha+\beta_2c_2+\beta_3c_3+\beta_4c_4+\beta x}
$$

For female crabs of same color but different width  $x_1, x_2$ ,

odds for crabs of Width  $x_1$  $\frac{\textsf{odds}}{\textsf{odds}}$  for crabs of Width  $\frac{\mathsf{x}_1}{\mathsf{x}_2} = \frac{e^{\alpha+\beta_2\mathsf{c}_2+\beta_3\mathsf{c}_3+\beta_4\mathsf{c}_4+\beta\mathsf{x}_1}}{e^{\alpha+\beta_2\mathsf{c}_2+\beta_3\mathsf{c}_3+\beta_4\mathsf{c}_4+\beta\mathsf{x}_2}}$  $e^{\alpha+\beta_2 c_2+\beta_3 c_3+\beta_4 c_4+\beta x_2} = e^{\beta(x_1-x_2)}$ 

 $\Rightarrow$  Width have the same effect for all colors.

As neither the effect of color change with width,

nor the effect of width change with color,

we said Model 1 assumes no interaction between color and width effects.

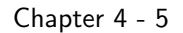

$$
logit(\hat{\pi}) = -11.39 + 0.07c_2 - 0.22c_3 - 1.33c_4 + 0.468x
$$
  
= 
$$
\begin{cases}\n-11.39 + 0.468x & \text{if medium light} \\
-11.32 + 0.468x & \text{if medium} \\
-11.61 + 0.468x & \text{if medium dark} \\
-12.72 + 0.468x & \text{if dark}\n\end{cases}
$$

Observe the four curves have the same shape because they have identical coefficient for Width.

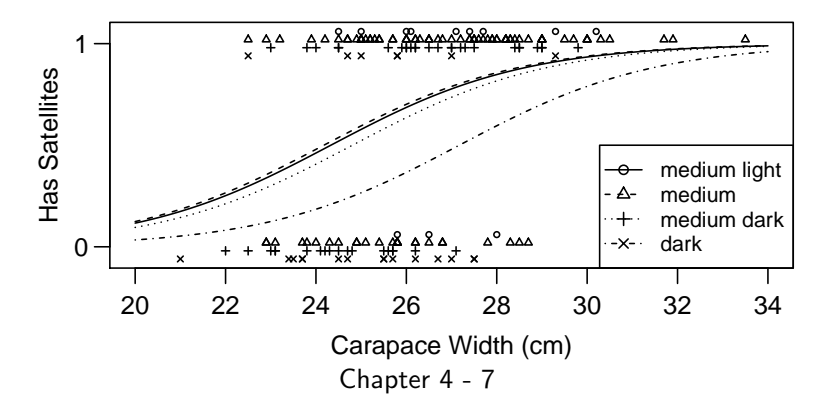

R regards Color (coded 1-4) as a numeric variable. The R command as . factor () can create the dummy variables.

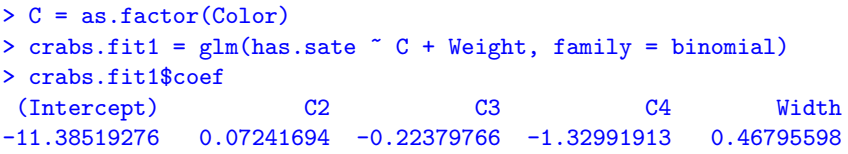

The fitted model is

$$
logit(\widehat{\pi}) = -11.39 + 0.07c_2 - 0.22c_3 - 1.33c_4 + 0.468x
$$

For a medium light female ( $c_2 = c_3 = c_4 = 0$ ) of width  $x = 25$  cm,

$$
\widehat{\pi} = \frac{\exp(-11.39 + 0.468 \times 25)}{1 + \exp(-11.39 + 0.468 \times 25)} \approx 0.58
$$

For a dark female  $(c_2 = c_3 = 0, c_4 = 1)$  of width  $x = 25$  cm,

$$
\widehat{\pi} = \frac{\exp(-11.39 + (-1.33)(1) + 0.468 \times 25)}{1 + \exp(-11.39 + (-1.33)(1) + 0.468 \times 25)} \approx 0.265.
$$

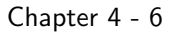

#### Medium v.s. Medium Light Crabs

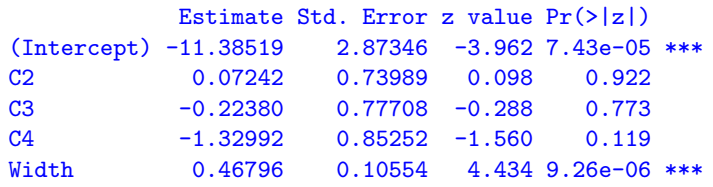

- Interpretation of  $\beta_2$ : estimated odds of having satellite(s) for medium crabs are  $e^{\beta_2}=e^{0.07}\approx 1.07$  times the estimated odds for medium light crabs of the same width.
- $H_0$  :  $\beta_2 = 0$  means medium and medium light crabs do not differ in their chance of having satellite(s) given width. To test

$$
H_0: \beta_2=0 \quad \text{v.s.} \quad H_a: \beta_2\neq 0
$$

Wald statistic  $z = \frac{\beta_2}{SE} = \frac{0.072}{0.74}$  $\frac{0.012}{0.74} = 0.098, P$ -value = 0.922.

Conclusion: Medium light and medium crabs of the same width don't differ significantly in the prob. of having satellites. 95% LR CI for  $\beta_2$  is (-1.54, 1.45), which contains 0. So LR test also fail to reject H<sub>0</sub>:  $\beta_2 = 0$ .

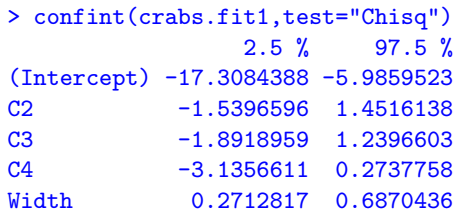

What about (medium dark v.s. medium light) crabs? What about (dark v.s. medium light) crabs?

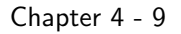

## Change of Baseline

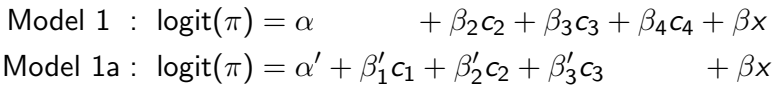

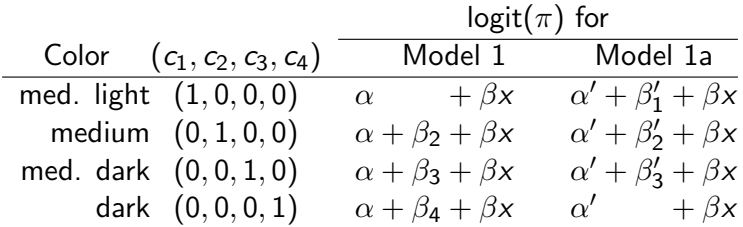

The two models are equivalent, just a change of parameters.

$$
\alpha'=\alpha+\beta_4, \quad \beta_i'=\beta_i-\beta_4 \quad \text{for } i=1,2,3
$$

Testing  $\beta_2 = \beta_4$  in Model 1 is equivalent to testing  $\beta'_2 = 0$  in Model 1a.

# What about Medium v.s. Dark Crabs?

For medium and dark crabs of the same width, the odds ratio is

odds for a medium crab  
odds for a dark crab  

$$
= \frac{e^{\alpha+\beta_2+\beta x}}{e^{\alpha+\beta_4+\beta x}} = e^{\beta_2-\beta_4}.
$$

Estimated odds of having satellite(s) for a medium crab is

$$
e^{\widehat{\beta}_2-\widehat{\beta}_4}=e^{0.07-(-1.33)}=e^{1.4}\approx 4.06
$$

times the estimated odds for a dark crabs of the same width.

However, to test H<sub>0</sub> :  $\beta_2 = \beta_4$ , need SE for  $\hat{\beta}_2 - \hat{\beta}_4$ , which is not provided in R.

The simplest solution is to change the baseline category. Say, use dark color as the baseline and model as

Model 1a : 
$$
logit(\pi) = \alpha' + \beta'_1 c_1 + \beta'_2 c_2 + \beta'_3 c_3 + \beta x
$$

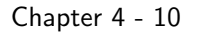

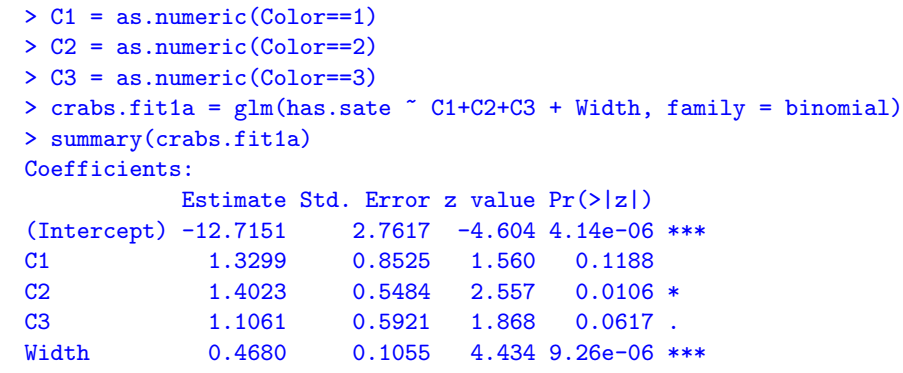

- $\blacktriangleright \widehat{\beta}_2' = 1.4023$ , which is equal to  $\widehat{\beta}_2 \widehat{\beta}_4$
- ► Wald test of H<sub>0</sub>:  $\beta'_2 = 0$  gives P-value 0.0106

Conclusion: Medium and dark crabs of the same width differ significantly in the prob. of having satellites.

```
> drop1(crabs.fit1a,test="Chisq")
Single term deletions
Model:
has.sate C1 + C2 + C3 + WidthDf Deviance AIC LRT Pr(>Chi)
<none> 187.46 197.46
C1 1 190.07 198.07 2.6154 0.105831
C2 1 194.37 202.37 6.9101 0.008571 **
C3 1 191.11 199.11 3.6518 0.056010
Width 1 212.06 220.06 24.6038 7.041e-07 ***
```
LR test of  $\beta_{2}^{\prime}=0$  gives  $P$ -value 0.0086, same conclusion as Wald test

```
> confint(crabs.fit1a)
Waiting for profiling to be done...
                2.5 \% 97.5 %
(Intercept) -18.45674069 -7.5788795
C1 -0.27377584 3.1356611
C2 0.35269965 2.5260703
C3 -0.02792233 2.3138635
Width  0.27128167  0.6870436
```
95% for  $\beta _{2}^{\prime }$  is  $(0.353,2.526)\Longrightarrow$  estimated odds for medium crabs are at least  $e^{0.353} \approx 1.42$ , at most  $e^{2.526} \approx 12.5$  times the est. odds for dark crabs of the same width.

Chapter 4 - 13

## Likelihood Ratio Test for Model Comparison

- ► Likelihood ratio (LR) statistic  $= -2(L_0 L_1)$ , where  $L_0$  = max. log-likelihood for the simpler model,  $L_1$  = max. log-likelihood for the complex model
- In general,  $L_0 < L_1$ . Under H<sub>0</sub>,  $L_0 \approx L_1$ .
- $\triangleright$  Large sample distribution of LR statistic is Chi-squared with
	- $d.f. =$  diff. in number of parameters for the 2 models

# Likelihood Ratio Test for Model Comparison

Likelihood Ratio Test can be used to do model comparison between a simpler model and a more complex model.

- $\triangleright$  The simpler model must be a special case of the more complex model. If not, CANNOT use LRT to do model comparison
- $\blacktriangleright$  H<sub>0</sub>: the simpler model is correct Ha: the complex model is correct, the simpler model is not
- Rejecting H<sub>0</sub> means the simpler model doesn't fit the data well, compared to the more complex model
- $\triangleright$  Not rejecting H<sub>0</sub> means the simpler model fits the data nearly as well as the more complex model

Chapter 4 - 14

# Likelihood Ratio Test for Model Comparison

Rather than reporting the max. log-likelihood for a model, R reports

$$
Deviance = -2(max. log-likelihood + C)
$$

in which  $C$  is a constant depends only on the data but not the model. So

LR statistic 
$$
= -2(L_0 - L_1)
$$
  
\n $= -2(L_0 + C) - [-2(L_1 + C)]$   
\n $=$  diff. in deviance for the two models

- $\triangleright$  We will introduce deviance in Chapter 5
- $\blacktriangleright$  d.f. for a deviance is

(num. of observations)  $-$  (num. of parameters)

- $\triangleright$  so d.f. for a LR statistic  $=$  diff. in d.f. for the two deviances
- $\triangleright$  LR test for model comparison is also called "analysis of deviance"

> summary(crabs.fit1) Call:  $glm(formula = has.set ~ C + Width, family = binomial)$ Deviance Residuals: Min 1Q Median 3Q Max -2.1124 -0.9848 0.5243 0.8513 2.1413 Coefficients: Estimate Std. Error z value  $Pr(>|z|)$ (Intercept) -11.38519 2.87346 -3.962 7.43e-05 \*\*\* C2 0.07242 0.73989 0.098 0.922 C3 -0.22380 0.77708 -0.288 0.773 C4 -1.32992 0.85252 -1.560 0.119 Width 0.46796 0.10554 4.434 9.26e-06 \*\*\* --- (Dispersion parameter for binomial family taken to be 1) Null deviance: 225.76 on 172 degrees of freedom Residual deviance: 187.46 on 168 degrees of freedom AIC: 197.46 Number of Fisher Scoring iterations: 4

For Model 1, deviance = 187.46 with d.f. =  $173 - 5 = 168$  $(n = 173$  for horseshoe crabs data) Chapter 4 - 17

R command drop1 on a model performs LRT comparing

 $H_0$ : the model w/ one term deleted  $H<sub>a</sub>$ : the model itself

for each term in the model, e.g., the P-value for for Width in the R output below is LRT for comparing

> H<sub>0</sub> :  $logit(\pi) = \alpha + \beta_2 c_2 + \beta_3 c_3 + \beta_4 c_4$ H<sub>a</sub>: logit( $\pi$ ) =  $\alpha + \beta_2 c_2 + \beta_3 c_3 + \beta_4 c_4 + \beta x$

```
> drop1(crabs.fit1, test="Chisq")
Single term deletions
```
Model: has.sate  $C + Width$ Df Deviance AIC LRT Pr(>Chi) <none> 187.46 197.46 C 3 194.45 198.45 6.9956 0.07204 . Width 1 212.06 220.06 24.6038 7.041e-07 \*\*\*

Some evidence (not strong) of a color effect given width. There is strong evidence of width effect.

# Example (Horseshoe Crabs)

Do We Need Color in the Model?

H<sub>0</sub> :  $\beta_2 = \beta_3 = \beta_4 = 0$  (given width, Y indep. of color)

i.e.,

H<sub>0</sub> : logit( $\pi$ ) =  $\alpha + \beta x$  (simpler model)  $H_a$ : logit( $\pi$ ) =  $\alpha + \beta_2 c_2 + \beta_3 c_3 + \beta_4 c_4 + \beta_5$  (complex model)

> anova(crabs.logit, crabs.fit1, test="Chisq") Analysis of Deviance Table

Model 1: has.sate ~ Width Model 2: has.sate  $C + Width$ Resid. Df Resid. Dev Df Deviance Pr(>Chi) 1 171 194.45 2 168 187.46 3 6.9956 0.07204 .

The LR statistic = diff. of deviance =  $194.45 - 187.46 = 6.99$ with  $df = 171 - 168 = 3$ , P-value= 0.072  $\implies$  Some evidence (not strong) of a color effect given width. Chapter 4 - 18

Other simpler models might be adequate.

Plot of the four curves on Slide 9 suggests that maybe only dark crabs are different from others.

Model 2:  $logit(\pi) = \alpha + \beta_4 c_4 + \beta x$ , where  $c_4 =$  $\int 1$  dark 0 o/w

Fitting gives  $\hat{\beta}_4 = -1.300$  (SE = 0.5259).

Odds of satellites for a dark crab is estimated to be  $e^{-1.300} = 0.27$ times the odds a non-dark crab of the same width.

```
> crabs.fit2 = glm(has.sate \tilde{}} I(Color==4) + Width, family = binomial)
> summary(crabs.fit2)
```

```
Coefficients:
```
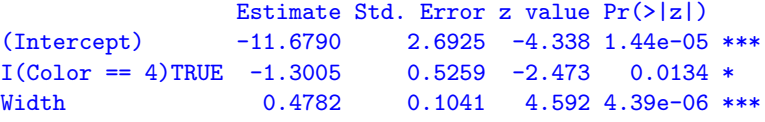

Chapter 4 - 20

Compare model with 1 dummy for color to full model with 3 dummies.

H<sub>0</sub>:  $\logit(\pi) = \alpha + \beta_4 c_4 + \beta_5$  (simple model) H<sub>a</sub>: logit( $\pi$ ) =  $\alpha + \beta_2 c_2 + \beta_3 c_3 + \beta_4 c_4 + \beta x$  (more complex model)

Note H<sub>0</sub> is  $\beta_2 = \beta_3 = 0$  in more complex model.

```
> anova(crabs.fit2, crabs.fit1, test="Chisq")
Analysis of Deviance Table
```

```
Model 1: has.sate \tilde{ } I(Color == 4) + Width
Model 2: has.sate C + WidthResid. Df Resid. Dev Df Deviance Pr(>Chi)
1 170 187.96
2 168 187.46 2 0.50085 0.7785
```
LR stat = diff. in deviances =  $187.96 - 187.45 = 0.50$  $df = 170 - 168 = 2$ , P-value = 0.7785 Simpler model is adequate.

Chapter 4 - 21

Does model treating color as nominal fit as well as model treating it as qualitative?

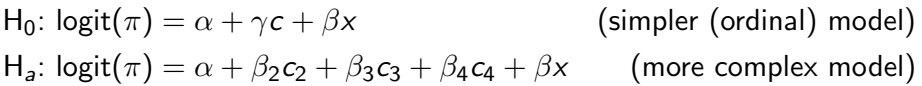

```
> anova(crabs.fit3, crabs.fit1, test="Chisq")
Analysis of Deviance Table
Model 1: has.sate ~ Color + Width
Model 2: has.sate C + WidthResid. Df Resid. Dev Df Deviance Pr(>Chi)
1 170 189.12
2 168 187.46 2 1.6641 0.4351
```
LR stat = diff. in deviances =  $189.12 - 187.46 = 1.66$  $df = 170 - 168 = 2$ , P-value = 0.4351 Simpler model is adequate.

### Ordinal Factors

- $\triangleright$  Color of horseshoe crabs is ordinal (from light to dark). Models with dummy variables treat color as nominal.
- $\blacktriangleright$  To treat as quantitative, assign scores such as  $(1,2,3,4)$  and model trend.

Model 3:  $logit(\pi) = \alpha + \gamma c + \beta x$ , c: color, x: width

```
> crabs.fit3 = glm(has.sate \tilde{C} Color + Width, family = binomial)
> summary(crabs.fit3)
Coefficients:
           Estimate Std. Error z value Pr(>|z|)
(Intercept) -10.0708 2.8068 -3.588 0.000333 ***
Color -0.5090 0.2237 -2.276 0.022860 *
Width 0.4583 0.1040 4.406 1.05e-05 ***
```
The fitted model is  $logit(\pi) = -10.071 - 0.509c + 0.458x$ .

Controlling for width, odds of having satellite(s) is estimated to decrease by a factor of  $e^{\widehat\gamma}=e^{-0.509}=0.601$  for each 1-category increase in shell darkness.

Chapter 4 - 22

#### Models Allowing Interactions

 $logit(\pi) = \alpha + \beta_2 c_2 + \beta_3 c_3 + \beta_4 c_4 + \beta x + \gamma_2 c_2 x + \gamma_3 c_3 x + \gamma_4 c_4 x$ =  $\sqrt{ }$  $\int$  $\overline{\mathcal{L}}$  $\alpha + \beta x$  if medium light  $\alpha + \beta_2 + (\beta + \gamma_2)\times$  if medium  $\alpha + \beta_3 + (\beta + \gamma_3)x$  if medium dark  $\alpha + \beta_\mathtt{4} + (\beta + \gamma_\mathtt{4})$ x if dark

Different colors have different coefficient for "Width."

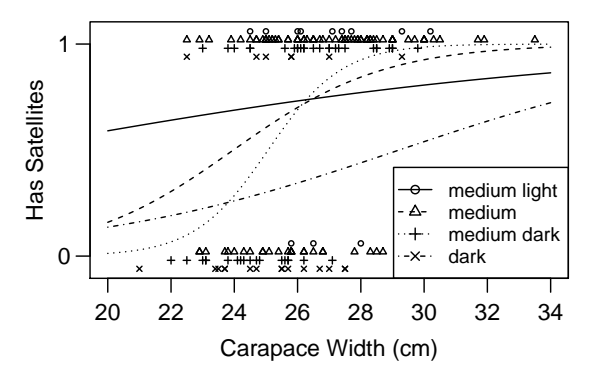

Chapter 4 - 24

> crabs.fit4 =  $glm(has.sate  $\sim C + Width + C:Width$ , family = binomial)$ > summary(crabs.fit4) Call:  $glm(formula = has.set ~ C + Width + C:Width, family = binomial)$ 

#### Coefficients:

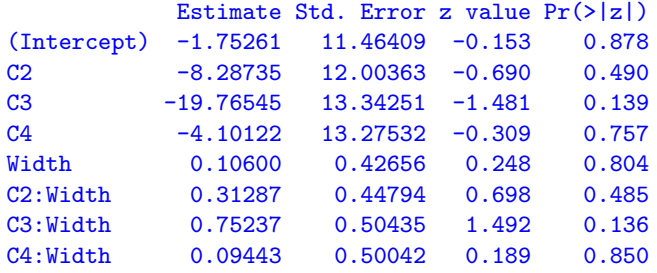

(Dispersion parameter for binomial family taken to be 1)

Null deviance: 225.76 on 172 degrees of freedom Residual deviance: 183.08 on 165 degrees of freedom

Chapter 4 - 25

Testing H<sub>0</sub>: no interaction ( $\gamma_2 = \gamma_3 = \gamma_4 = 0$ ) > anova(crabs.fit1,crabs.fit4,test="Chisq")

Analysis of Deviance Table Model 1: has.sate  $C + Width$ Model 2: has.sate  $C + Width + C:Width$ 

Resid. Df Resid. Dev Df Deviance Pr(>Chi) 1 168 187.46 2 165 183.08 3 4.3764 0.2236

LR stat = diff. in deviances =  $187.46 - 183.08 = 4.3764$  $df = 168 - 165 = 3$ , P-value = 0.2236 Simpler model is adequate (no interaction).

Chapter 4 - 26